| Exam Name: | Oracle 11i Applications DBA: Fundamentals I |                  |     |
|------------|---------------------------------------------|------------------|-----|
| Exam Type  | Oracle                                      |                  |     |
| Exam Code: | 1z0-235                                     | Total Questions: | 108 |

## Question: 1

You receive the following error while connecting to an Oracle9i database instance: ORA-12523 TNS:listener could not find instance appropriate for the client connection Which action would be appropriate in the context of investigating the cause of error?

- A. checking the listener.ora file to verify that the protocol specified in ADDRESS is supported by the database server
- B. checking the sqlnet.ora file to verify that the NAMES.DIRECTORY\_PATH = (TNSNAMES,HOSTNAME)parameter is set
- C. executing the Isnrctl services command to verify that the instances are registered with the listener, and have the READY status.
- D. checking the tnsnames.ora file to verify that the net service name specified in your connect string is mapped to a connect descriptor

# Answer: C

# Question: 2

You are using rollback segments in your database. To ease transaction management, you want to implement automatic undo management by using the following steps:

- 1. creating an undo tablespace
- 2. setting the UNDO\_MANAGEMENT parameter to AUTO in the parameter file
- 3. changing the tablespace that has the rollback segments to an undo tablespace by using the ALTER TABLESPACE command

4. setting the UNDO\_TABLESPACE parameter to the tablespace that has the rollback segments 5. dropping the rollback segments and create undo segments in the same tablespace that has the rollback segments

Which option would you use?

A. 3 only

- B. 1 and 2 only
- C. 2 and 3 only
- D. 3 and 5 only
- E. 2 and 5 only

### Answer: B

### **Question: 3**

You specified extent management as local for a tablespace. How will this affect space management in the tablespace?

- A. Bitmap will be used to record free and allocated extents.
- B. Free extents will be managed by the data dictionary tables.
- C. The tablespace can have extents containing blocks of different sizes.
- D. The tablespace will be system managed and the users cannot specify the extent size.

# Answer: A

### Question: 4

Which statement regarding the KEEP buffer pool is true assuming that it is sized correctly?

- A. The buffer pool can be used for data blocks of standard size only.
- B. The buffer pool can be used for data blocks of both standard and nonstandard sizes.
- C. The buffer pool eliminates data blocks from memory when they are no longer needed.

| Exam Name: | Oracle 11i Applications DBA: Fundamentals I |                  |     |
|------------|---------------------------------------------|------------------|-----|
| Exam Type  | Oracle                                      |                  |     |
| Exam Code: | 1z0-235                                     | Total Questions: | 108 |

D. The buffer pool holds data blocks from schema objects that are not assigned to any buffer pool.

## Answer: A

### Question: 5

Which two statements are true regarding object privileges? (Choose two.)

- A. The privileges cannot be granted to a user in the form of a role.
- B. The object owner can grant the privileges to any other user in the database.
- C. Any user that has the GRANT ANY OBJECT PRIVILEGE can grant the privileges on behalf of the object owner.
- D. The grantee of the privileges with WITH GRANT OPTION can revoke the same privileges from any other user irrespective of its grantor.

## Answer: B, C

### Question: 6

Which two statements are true regarding the temporary tablespace? (Choose two.)

- A. Used for sort operations
- B. Can contain permanent objects
- C. Cannot be shared by multiple users
- D. Cannot be created with nonstandard block size specification

## Answer: A, D

#### Question: 7

You want to reuse all the existing data files, control files, and redo log files to re-create your test database. You execute the following command to create the database: CREATE DATABASE testdb DATAFILE '/u01/oradata/testdb/system01.dbf' SIZE 100M REUSE LOGFILE GROUP 1 ('/u01/oradata/testdb/log1a.rdo', '/u02/oradata/testdb/log1b.rdo') SIZE 50K REUSE, GROUP 2 ('/u01/oradata/testdb/log2a.rdo', '/u02/oradata/testdb/log2b.rdo') SIZE 50K REUSE **MAXLOGFILES 5** MAXLOGHISTORY 100 MAXDATAFILES 10; The command fails to create the database successfully. What could be the reason?

- A. You have set MAXLOGFILES to a very low value.
- B. You cannot reuse the online redo log files.
- C. You have omitted the CONTROLFILE REUSE clause.
- D. You cannot reuse the data file belonging to the SYSTEM tablespace.

### Answer: C

# Question: 8

Which three statements are correct regarding the listener process? (Choose three.)

| Exam Name: | Oracle 11i Applications DBA: Fundamentals I |                  |     |
|------------|---------------------------------------------|------------------|-----|
| Exam Type  | Oracle                                      |                  |     |
| Exam Code: | 1z0-235                                     | Total Questions: | 108 |

- A. A listener can be configured to listen for multiple protocols.
- B. Multiple listeners cannot listen on behalf of a single database.
- C. The name of the listener should be unique per listener.ora file.
- D. A listener can listen for a single database only and not multiple databases.
- E. The listener transfers the connection request to a dispatcher in a Shared Server configuration.
- F. The listener transfers the connection request to the Connection Manager in a Dedicated Server configuration.

# Answer: A, C, E

### Question: 9

Examine the value set for the NAMES.DIRECTORY\_PATH parameter in the sqlnet.ora file.

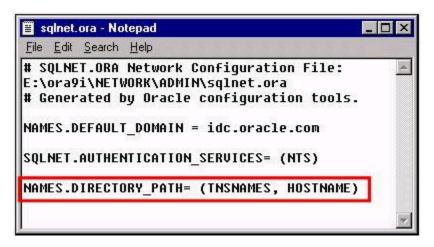

You are working in a TCP/IP network environment. What will happen when you try to connect to the database from a remote client?

- A. The local naming method will be used first to resolve a connect identifier.
- B. It will result in an error because two values cannot be specified for the NAMES.DIRECTORY PATH parameter.
- C. If the local naming method is unable to resolve the connect identifier, then Oracle Names server will be used to resolve the connect identifier.
- D. If the host naming method is unable to resolve the connect identifier, then the net service name stored in a centralized LDAP-compliant directory server is used to resolve the connect identifier.

### Answer: A

### Question: 10

You are working in a dedicated server environment. You require the PMON process to register with a local listener, lsnr1, which does not use TCP/IP, port 1521. The protocol address of lsnr1 is available in the listener.ora file. What would you do?

- A. configure the LOCAL\_LISTENER parameter in the initialization parameter file
- B. configure the SID\_LIST\_LSNR1 parameter in the listener.ora file
- C. execute the Isnrctl set command with the appropriate parameter to set the correct instance names
- D. no explicit action required because the protocol address of the listener is available in the listener.ora file

| Exam Name: | Oracle 11i Applications DBA: Fundamentals I |                  |     |
|------------|---------------------------------------------|------------------|-----|
| Exam Type  | Oracle                                      |                  |     |
| Exam Code: | 1z0-235                                     | Total Questions: | 108 |

### Answer: A

## Question: 11

You executed the following command to grant the CONNECT role to the USER01 user:

SQL> GRANT connect to USER01 WITH ADMIN OPTION;

Which statement is true?

- A. The user can grant the role to any database user but cannot revoke it.
- B. The user can grant or revoke the role to or from any database user.
- C. The user can revoke the role from any database user but cannot grant it.
- D. The statement fails because the CONNECT role cannot be granted with WITH ADMIN OPTION.
- E. The user can grant or revoke the role to or from any database user except the SYS and SYSTEM users.

## Answer: B

## Question: 12

Which Oracle data type should you use to store data in a database that uses multiple languages to store data?

- A. LONG
- B. CHAR
- C. VARCHAR
- D. VARCHAR2
- E. NVARCHAR2

# Answer: E

### Question: 13

You executed the following command to create an index on CUSTOMER\_ID and ITEMS\_ID columns in the ORDERS table: SQL> CREATE INDEX orders\_prim\_indx ON orders (customer\_id, items\_id); In which two conditions would a query use this index? (Choose two.)

- A. when both the columns are used in the WHERE clause of the query
- B. when both the columns are used in the SELECT clause of the query
- C. when the CUSTOMER\_ID column is used in the WHERE clause of the query
- D. when the ITEMS\_ID column is used with a single row function in the WHERE clause of the query

# Answer: A, C

# Question: 14

When is the control file opened?

- A. after the data files are opened
- B. after the parameter file is opened
- C. after the redo log files are opened
- D. after the parameter file, data files, and redo log files are opened

E. before the parameter file, data files, and redo log files are opened

| Exam Name: | Oracle 11i Applications DBA: Fundamentals I |                  |     |
|------------|---------------------------------------------|------------------|-----|
| Exam Type  | Oracle                                      |                  |     |
| Exam Code: | 1z0-235                                     | Total Questions: | 108 |

## Answer: B

## Question: 15

Querying which two dynamic performance views would retrieve information from the control file? (Choose two.)

A. V\$SGA

- B. V\$TEMPFILE
- C. V\$INSTANCE
- D. V\$DATABASE
- E. V\$PARAMETER

# Answer: B, D

# Question: 16

You work for a company having two databases, one located in India and another in New York. You want to use Enterprise Manager to administer, diagnose, and tune these two databases. Which component would you configure to run on each of the nodes where database servers run to achieve this task?

- A. Intelligent Agent
- B. INTYPE file assistant
- C. Management Repository
- D. Oracle Management Server

# Answer: A

**Question: 17** Which three functions are provided by undo segments? (Choose three.)

- A. to avoid dead locks
- B. to maintain read consistency
- C. to roll back an erroneous transaction
- D. to record the old values of a transaction
- E. to record both old and new values of a transaction

# Answer: B, C, D

# Question: 18

Which view would you query to identify the space utilization settings for tables owned by the APPS user?

A. DBA\_OBJECTS B. DBA\_EXTENTS C. DBA\_SEGMENTS D. DBA\_OBJECT\_TABLES

# Answer: C

### Question: 19

Consider the following facts about your database: -The database operates in NOARCHIVELOG mode.

-The database has three redo log groups.

| Exam Name: | Oracle 11i Applications DBA: Fundamentals I |                  |     |
|------------|---------------------------------------------|------------------|-----|
| Exam Type  | Oracle                                      |                  |     |
| Exam Code: | 1z0-235                                     | Total Questions: | 108 |

-All the groups have one member each. -Redo log group 3 is the CURRENT group.

You executed the following command: SQL> ALTER DATABASE DROP LOGFILE MEMBER 2 'D:\ORACLE\ORADATA\MYDB\REDO03.LOG';

The command fails to drop the member. What is the reason displayed for the failure of the command?

A. You cannot drop the last member in a group.

- B. You cannot drop a member until checkpoint completes.
- C. You cannot drop a member when the database is open.
- D. You cannot drop a member from a group as the database is in NOARCHIVELOG mode.

#### Answer: A

#### Question: 20

A session in the database should not have access to the uncommitted changes made by other sessions. How does the Oracle server ensure this?

- A. by using the redo log buffer
- B. by using the undo segment
- C. by using the temporary tables
- D. by using the online redo log files
- E. by using the temporary segment

#### Answer: B

#### Question: 21

A user executes a query on a table. Which process is responsible for reading the user's data stored in the table from the data files into the database buffer cache?

- A. user process
- B. server process
- C. checkpoint (CKPT)
- D. system monitor (SMON)
- E. database writer (DBWn)
- F. process monitor (PMON)

### Answer: B

#### Question: 22

You executed the following command in your database:

SQL> ALTER DATABASE ADD LOGFILE ('/DISK3/log3a.rdo', '/DISK4/log3b.rdo') size 1M;

What would this command do?

- A. fails, if the database is open
- B. creates a new redo log group with two files
- C. creates two new groups, one in disk 3 and another in disk 4
- D. adds two new members to an existing group with a size of 1 MB each
- E. adds two new members to a group and the total size of the two files is 1 MB

| Exam Name: | Oracle 11i Applications DBA: Fundamentals I |                  |     |
|------------|---------------------------------------------|------------------|-----|
| Exam Type  | Oracle                                      |                  |     |
| Exam Code: | 1z0-235                                     | Total Questions: | 108 |

### Answer: B

## Question: 23

You executed the following command to increase the quota for a database user

USER01: SQL> ALTER USER user01 QUOTA 1000M ON users;

While executing the command, you realize that the quota specified is more than the size of the data file that belongs to the USERS tablespace. AUTOEXTEND of the data file is set to OFF. What is the result of this situation?

- A. The command fails with of enough space error .The command fails with of enough space error.
- B. The user can use the maximum available space in the data file.
- C. The user can use maximum space (up to the size of the data file), and a temporary tablespace is automatically used if more space is needed.
- D. The user can use maximum space (up to the size of the data file), and the SYSTEM tablespace is automatically used if more space is needed.

## Answer: B

### Question: 24

Identify the metadata that you find in the control file. (Choose three.)

A. table record

- B. schema record
- C. redo thread record
- D. tablespace record
- E. archived log record

# Answer: C, D, E

### Question: 25

Your database operates in NOARCHIVELOG mode. What should happen before the log writer (LGWR) can reuse a filled online redo log file?

- A. The alert log file should be updated.
- B. The control file header should be frozen.
- C. The manual checkpoint should be issued.
- D. All transactions with entries in the redo log file must complete.
- E. The changes recorded in the redo log file must be written to the data files.

## Answer: E

### Question: 26

You require a Web client to be able to make an HTTP connection to an Oracle9i database server while using an application Web server as middle tier. Where would you install Oracle Net or JavaNet?

- A. on the Web client only
- B. on the database server only
- C. on the Web client as well as the database server
- D. on the application Web server (acting as a client) as well as the database server

| Exam Name: | Oracle 11i Applications DBA: Fundamentals I |                  |     |
|------------|---------------------------------------------|------------------|-----|
| Exam Type  | Oracle                                      |                  |     |
| Exam Code: | 1z0-235                                     | Total Questions: | 108 |

## Answer: D

### Question: 27

Which three statements regarding the log sequence number are true? (Choose three.)

- A. Each member in a group has a unique log sequence number.
- B. The current log sequence number is stored in the control file.
- C. The Checkpoint (CKPT) process assigns the log sequence number.
- D. The current log sequence number is stored in the headers of all data files.
- E. The log sequence number is assigned to a log group each time the Oracle server switches to that group to write to it.

# Answer: B, D, E

## Question: 28

Which statement is true regarding a tablespace?

- A. The tablespace can contain blocks of different sizes.
- B. The tablespace can spread across multiple databases.
- C. The tablespace can contain segments of different sizes.
- D. The tablespace can contain a part of the non-partitioned segment.

# Answer: C

## Question: 29

You executed the following command: ALTER TABLESPACE tbs\_03 MINIMUM EXTENT 128K; Which two statements are true regarding the command? (Choose two.)

- A. It is an invalid command for a locally managed tablespace.
- B. It is an invalid command for a dictionary-managed tablespace.
- C. All the extents of the existing objects in tbs\_03 are resized to 128K.
- D. It allocates extents of multiples of 128K to newly created objects in the tablespace for which a storage clause is not specified.

# Answer: A, D

### Question: 30

Your database is running with one control file, control01.ctl. In the evening when no users are working, you perform the following steps while the database is open:

-Copy the control file to a backup location by using OS copy command. -Add one data file to an existing tablespace. -Shut down the database.

The next morning, you find that the control file is missing from its location. So, you copy it from the backup location and execute the startup command to start the database. Which statement regarding the database is true?

- A. The startup fails as the instance cannot identify the control file.
- B. The startup fails because the control file is older than the rest of the database.
- C. The startup is successful because the users made no changes after the control file was copied.
- D. The startup fails as the CONTROL\_FILES parameter does not contain the path to the backup location.

| Exam Name: | Oracle 11i Applications DBA: Fundamentals I |                  |     |
|------------|---------------------------------------------|------------------|-----|
| Exam Type  | Oracle                                      |                  |     |
| Exam Code: | 1z0-235                                     | Total Questions: | 108 |

### Answer: B

### Question: 31

In which situation should the control file be backed up?

- A. when a checkpoint occurs
- B. when you create a new schema
- C. when you add a data file to a tablespace
- D. when you execute any transactional control command

# Answer: C

### Question: 32

You execute the following command on an index, SALES\_INDX: SQL> ANALYZE INDEX sales\_indx VALIDATE STRUCTURE;

Which two statements are true regarding this command? (Choose two.)

- A. It displays whether the index is valid.
- B. It checks all index blocks for block corruption.
- C. It organizes the index to reduce fragmentation.
- D. It populates index statistics in the INDEX\_STATS view.
- E. It verifies whether index entries correspond to the data in the table.

# Answer: B, D

### Question: 33

You executed the following command that displays the output as shown in the Exhibit:

| MON | USE |
|-----|-----|
| NO  | NO  |
|     |     |
|     |     |
|     |     |

SQL> SELECT table\_name, index\_name, monitoring, used FROM v\$object\_usage;

Which two statements are true? (Choose two.)

- A. The monitoring is currently turned off for the index.
- B. The index was never used when the monitoring was on.
- C. The value of the USED column is NO because the monitoring is turned off.
- D. The value, NO, for the MONITORING and USED columns indicates that the index is invalid and can never be used by queries.

## Answer: A, B

### Question: 34

You are not able to insert rows into a table because the tablespace does not have free space. Which three actions can you take to solve the problem? (Choose three.)

| Exam Name: | Oracle 11i Applications DBA: Fundamentals I |                  |     |
|------------|---------------------------------------------|------------------|-----|
| Exam Type  | Oracle                                      |                  |     |
| Exam Code: | 1z0-235                                     | Total Questions: | 108 |

- A. add a data file to the tablespace
- B. change the default storage clause for the tablespace
- C. resize a data file belonging to the tablespace to make it larger
- D. alter a data file belonging to the tablespace to extend automatically
- E. alter the next extent size to make it smaller, so that it could fit into the available space

### Answer: A, C, D

#### Question: 35

You created a table using the following command: SQL> CREATE TABLE oe.orders\_history (ord\_id NUMBER(4), ord\_date DATE, cust\_id NUMBER(4), ord\_tot NUMBER(11,2)) PCTUSED 40 PCTFREE 30 INITRANS 5 MAXTRANS 10 STORAGE (INITIAL 32K NEXT 32K PCTINCREASE 50 MINEXTENTS 5 MAXEXTENTS 100) TABLESPACE users;

After a month, you realize that the rows in the table are no longer required and you decide to truncate the table by using the following command:

SQL> TRUNCATE TABLE oe.orders\_history REUSE STORAGE;

What are the two effects of this command? (Choose two.)

- A. No undo data is generated.
- B. The delete trigger on the table, if any, is executed.
- C. All rows are removed and only one extent is retained.
- D. All rows are removed but no extents are deallocated.
- E. All rows are removed and five extents are retained due to MINEXTENTS.

## Answer: A, D

#### Question: 36

You want to store data in a table that should provide fast key-based access for queries involving exact matches and range searches. Which type of table would you use?

- A. clustered table
- B. index-organized table
- C. regular partitioned table
- D. regular table with referential integrity

### Answer: B

#### Question: 37

Which three pieces of information are stored in online redo log files that enable an efficient recovery mechanism in the event of an instance failure? (Choose three.)

- A. committed transactions
- B. changes made to the undo segments
- C. structures of the tables being accessed
- D. schema and object management commands
- E. privileges that users have on the database tables

### Answer: A, B, D

#### Question: 38

| Exam Name: | Oracle 11i Applications DBA: Fundamentals I |                  |     |
|------------|---------------------------------------------|------------------|-----|
| Exam Type  | Oracle                                      |                  |     |
| Exam Code: | 1z0-235                                     | Total Questions: | 108 |

Which three statements are true regarding the dropping of a column from a table? (Choose three.)

- A. A column from a table owned by SYS cannot be dropped.
- B. The columns associated with indexes cannot be dropped.
- C. The columns associated with constraints cannot be dropped.
- D. The dropping of a column from a table leads to the dropping of all columns marked UNUSED in that table.
- E. The CHECKPOINT option cuts down the amount of undo blocks accumulated during the dropping of a column.

### Answer: A, D, E

### Question: 39

You are using automatic undo management in your database. The database is using SPFILE and the UNDO\_TABLESPACE parameter is set to UNDO01. You created another undo tablespace, UNDO2. How would you ensure that the new undo tablespace is used for the new transactions?

- A. by bringing the UNDO2 undo tablespace online
- B. by setting the UNDO\_TABLESPACE parameter to UNDO2
- C. by explicitly assigning the UNDO2 undo tablespace to the users
- D. by explicitly assigning the UNDO2 undo tablespace to the transactions

### Answer: B

#### Question: 40

You configured local naming as the naming method by using Oracle Net Manager.

| Exam Name: | Oracle 11i Applications DBA: Fundamentals I |                  |     |
|------------|---------------------------------------------|------------------|-----|
| Exam Type  | Oracle                                      |                  |     |
| Exam Code: | 1z0-235                                     | Total Questions: | 108 |

| Cracle Net Manager - E:\ora9i\NETWORK\ADMII | Naming<br>Methods Oracle Names External<br>Available Methods: Selected Methods: |
|---------------------------------------------|---------------------------------------------------------------------------------|
|                                             | ONAMES<br>LDAP<br>CDS<br>NIS<br>HOSTNAME<br>Promote<br>Demote                   |
| ( Status                                    | and a star star star star star star star st                                     |

As a result, which configuration file will be modified?

- A. names.ora only
- B. sqlnet.ora only
- C. tnsnames.ora only
- D. sqlnet.ora and names.ora
- E. sqlnet.ora and tnsnames.ora
- F. listener.ora, sqlnet.ora, and tnsnames.ora

# Answer: B

# Question: 41

Examine the following statement: SQL> SELECT \* FROM V\$CONTROLFILE; In which two situations will the execution of this query return one or more rows? (Choose two.)

- A. when the database is in the OPEN state
- B. when the database is in the MOUNT state
- C. when the database is in the NOMOUNT state
- D. only if the Oracle Managed Files (OMF) feature is used

# Answer: A, B

Question: 42

| Exam Name: | Oracle 11i Applications DBA: Fundamentals I |                  |     |
|------------|---------------------------------------------|------------------|-----|
| Exam Type  | Oracle                                      |                  |     |
| Exam Code: | 1z0-235                                     | Total Questions: | 108 |

You want to create two tables, ITEM\_MASTER and ITEM\_DETAILS. While creating the ITEM\_MASTER table, which specification would you ensure is met so that a column of this table can be referenced by a column of the ITEM\_DETAILS table?

A. The referenced column in the ITEM\_MASTER table must have an index.

- B. The referenced column in the ITEM\_MASTER table must have a NOT NULL constraint.
- C. The referenced column values in the ITEM\_MASTER table must be sorted in ascending order.
- D. The referenced column in the ITEM\_MASTER table must have a PRIMARY KEY or UNIQUE constraint.

## Answer: D

### Question: 43

Which of these statements regarding the use of redo log files is true? (Choose all that apply.)

- A. used to record the changes made to data
- B. used to provide a consistent image of the data requested
- C. used to recover committed data that has not been written to data files
- D. used when a user executes ROLLBACK command to roll back the changes made by his transaction

# Answer: A, C

#### **Question: 44**

While monitoring the usage of an index, which factor would you consider to decide whether to rebuild an index?

- A. the index is not being used by the queries
- B. whether the indexed column has low cardinality
- C. whether there is a lot of unused space in the index segment
- D. the indexed column(s) are not being used in the SELECT clause

### Answer: C

### **Question: 45**

Consider the following phases involved in the processing of a SQL statement:

- Parse
- Bind
- Execute
- Fetch

Arrange the phases involved in processing a data manipulation language (DML) statement in the correct sequence.

- A. Execute, Bind, and Fetch
- B. Parse, Bind, and Execute
- C. Parse, Execute, Bind, and Fetch
- D. Execute, Bind, Parse, and Fetch

#### Answer: B

### Question: 46

Oracle Net is responsible for establishing and maintaining the connection between the client application and the server. On the client side, Oracle Net is responsible for which three

| Exam Name: | Oracle 11i Applications DBA: Fundamentals I |                  |     |
|------------|---------------------------------------------|------------------|-----|
| Exam Type  | Oracle                                      |                  |     |
| Exam Code: | 1z0-235                                     | Total Questions: | 108 |

connectivity issues? (Choose three.)

- A. the location of the server
- B. the Oracle user being connected
- C. privileges and role information
- D. protocol involved in the connection
- E. how to handle exceptions and interrupts

### Answer: A, D, E

#### Question: 47

You want to know if there are any default values assigned to the columns in the TECHDATA table. How could you find this information?

A. by describing the table B. by querying DBA\_TABLES C. by querying USER\_TABLES D. by querying USER\_TAB\_COLUMNS

### Answer: D

### Question: 48

Which two options will influence the frequency of checkpoints? (Choose two.)

A. the size of the data files

- B. the size of redo log files
- C. the size of the control file

D. the value that is specified for the PGA\_AGGREGATE\_TARGET parameter

- E. the value that is specified for the FAST\_START\_MTTR\_TARGET parameter
- F. the value that is specified for the LOG\_CHECKPOINT\_TO\_ALERT parameter

### Answer: B, E

### Question: 49

Which two statements regarding the structure of online redo log files are true? (Choose two.)

A. At least two redo log groups are required in a database.

- B. A redo log group must have at least three members in it.
- C. Redo log files are organized into a minimum of three groups.
- D. Each member in a group has a unique log sequence number.
- E. Each member of a redo log group contains identical redo log entries.

### Answer: A, E

**Question: 50** View the Exhibit and examine the commands.

| Exam Name: | Oracle 11i Applications DBA: Fundamentals I |                  |     |
|------------|---------------------------------------------|------------------|-----|
| Exam Type  | Oracle                                      |                  |     |
| Exam Code: | 1z0-235                                     | Total Questions: | 108 |

SQL> create table cust(cu\_id number(3),cu\_name char(15)); Table created. SQL> insert into cust values(102,'Jack'); 1 row created. SQL> insert into cust values(105,'Smith'); 1 row created. SQL> insert into cust values(101,'Scott'); 1 row created. SQL> insert into cust values(110,'Jim'); 1 row created. SQL> commit; Commit complete.

You executed the following command to create an index on the CUST table: CREATE INDEX CUSTIND ON CUST(CU\_ID) NOSORT; The command fails with an error. What could be the reason for the failure of the command?

- A. The CREATE INDEX command requires ASC clause.
- B. The NOSORT clause is applicable only to a bitmap index.
- C. The data in the CU\_ID column is not in ascending order.

D. There is another index on the CU\_ID column that was created with the DESC clause.

### Answer: C

### Question: 51

Which are the two initialization parameters whose default values are determined by the NLS\_LANGUAGE parameter? (Choose two.)

A. NLS\_SORT B. NLS\_CURRENCY C. NLS\_DATE\_FORMAT D. NLS\_DATE\_LANGUAGE E. NLS\_NUMERIC\_CHARACTERS

### Answer: A, D

### Question: 52

In which three scenarios will the contents of the data dictionary base tables be modified? (Choose three.)

A. when a table is truncated

| Exam Name: | Oracle 11i Applications DBA: Fundamentals I |                  |     |
|------------|---------------------------------------------|------------------|-----|
| Exam Type  | Oracle                                      |                  |     |
| Exam Code: | 1z0-235                                     | Total Questions: | 108 |

- B. when a new column is added to a table
- C. when the rows are deleted from a table
- D. when the column values of a table are updated
- E. when new rows are inserted, thereby causing an extent to be allocated

#### Answer: A, B, E

#### Question: 53

While querying the DBA\_TS\_QUOTAS view, you find that a user, USER01, has a value, -1, in the MAX\_BYTES column for all tablespaces in the database. Which statement is true for the user?

- A. The user has used more space than what has been allocated.
- B. The user has not been allocated space in any of the tablespaces.
- C. The user has been given unlimited quota on tablespaces with an alter user command.
- D. The user has been created using the QUOTA UNLIMITED clause for the SYSTEM tablespace in the CREATE USER statement.

#### Answer: C

#### Question: 54

Which options would you specify while creating a database user by using the CREATE USER command? (Choose all that apply.)

- A. the profile
- B. the default roles
- C. the default privileges
- D. the default tablespace
- E. the authentication mechanism

# Answer: A, D, E

### Question: 55

While observing the index statistics, you find that the index is highly fragmented, thereby resulting in poor database performance. Which option would you use to reduce the fragmentation without affecting the users who are currently using the index?

- A. validate the index structure
- B. rebuild the index using ALTER INDEX..REBUILD ONLINE command
- C. change the block space utilization parameters using ALTER INDEX command
- D. deallocate the unused space in the index using ALTER INDEX..DEALLOCATE UNUSED command

### Answer: B

#### Question: 56

You executed the following command in your database: SQL> ALTER TABLESPACE users READ ONLY; Which statement regarding the USERS tablespace is true?

- A. Tables in this tablespace can be dropped.
- B. New tables can be created in this tablespace.
- C. No index can be created on the tables in this tablespace.
- D. The DBA\_FREE\_SPACE view reflects the free space released by the dropped tables.

### Answer: A

| Exam Name: | Oracle 11i Applications DBA: Fundamentals I |                  |     |
|------------|---------------------------------------------|------------------|-----|
| Exam Type  | Oracle                                      |                  |     |
| Exam Code: | 1z0-235                                     | Total Questions: | 108 |

## Question: 57

Which three statements identify the properties of a temporary table? (Choose three.)

- A. Indexes and views cannot be created on a temporary table.
- B. The table definition can be exported by using the Oracle Export utility.
- C. The structure as well as the data is visible to all sessions in the database.
- D. By default, the rows of the table are deleted when the transactions on the table are committed.
- E. Only the structure of the table is visible to all sessions whose user is not the creator of the table and has access to the table in the database.

# Answer: B, D, E

#### Question: 58

Which option must you specify in the sqlnet.ora file on the client machines to enable clients to use the host naming method?

A. names.addresses

- B. names.default\_domain
- C. names.directory\_path
- D. names.preferred\_servers
- E. sqlnet.authentication\_services

### Answer: C

#### Question: 59

Which two statements are true for a bitmap index? (Choose two.)

- A. It is recommended for the columns that have unique values.
- B. It stores a string of bits that represent the key column values.
- C. It can be converted to a B-Tree index by using the ALTER INDEX command.
- D. The updating to the key column locks the whole bitmap segment that contains the bit for the key value to be updated.

# Answer: B, D

### Question: 60

You examine the alert log file and notice that errors are generated by the log writer (LGWR) process. Which is the best source for providing you with more information about the nature of the problem?

- A. the control file
- B. user trace files
- C. the database audit trail
- D. background trace files
- E. the initialization parameter file

### Answer: D

### Question: 61

You started your database instance as follows: SQL> STARTUP NOMOUNT ORACLE instance started.

Total System Global Area 118561572 bytes Fixed Size 453412 bytes Variable Size 109051904 bytes

| Exam Name: | Oracle 11i Applications DBA: Fundamentals I |                  |     |
|------------|---------------------------------------------|------------------|-----|
| Exam Type  | Oracle                                      |                  |     |
| Exam Code: | 1z0-235                                     | Total Questions: | 108 |

Database Buffers 8388608 bytes Redo Buffers 667648 bytes SQL>

Which activities occur during this process? (Choose two.)

- A. The control file is opened.
- B. The parameter file is read.
- C. The trace files are opened.
- D. The redo log files are read.
- E. The alert log file is opened.

## Answer: B, E

#### **Question: 62**

Which three factors would you consider while selecting the columns that will be indexed? (Choose three.)

- A. the cardinalities of the columns
- B. the position of the columns in the table
- C. whether the columns are selected in all queries or not
- D. whether the columns are used to join the table with other tables
- E. whether the columns are used in the WHERE clauses of the queries on the table

### Answer: A, D, E

#### Question: 63

You received this error message because Oracle Net Services cannot locate the connect descriptor specified in the tnsnames.ora configuration file: ORA-12154: TNS:could not resolve service name Which three actions would be appropriate in helping to resolve the error? (Choose three.)

A. Verify the naming method is set to host naming.

- B. Verify that a thsnames.ora file exists and that it is accessible.
- C. Verify that a listener on the client node exists and has been started.
- D. Verify that the tnsnames.ora file is in the location specified by the TNS\_ADMIN environment variable.
- E. Verify the NAMES.DIRECTORY\_PATH = (TNSNAMES, HOSTNAME) parameter is set in the initialization parameter file.
- F. Verify that the service name specified in your connection string matches a named entry in the tnsnames.ora file.

### Answer: B, D, F

### Question: 64

You installed the Oracle software and want to create a database manually as per the following plan:

- The database should have 10 tablespaces.
- The database should use OS authentication.
- The database should operate in ARCHIVELOG mode.

Which files do you need to create before creating the database?

A. data files

| Exam Name: | Oracle 11i Applications DBA: Fundamentals I |                  |     |
|------------|---------------------------------------------|------------------|-----|
| Exam Type  | Oracle                                      |                  |     |
| Exam Code: | 1z0-235                                     | Total Questions: | 108 |

- B. redo log files
- C. archived log file
- D. password file
- E. parameter file
- F. response file

### Answer: E

#### Question: 65

Your test database has a server parameter file (SPFILE) created for it. You executed the following command to create a text initialization parameter file (PFILE) when the database is shut down:

SQL> CREATE PFILE FROM SPFILE; What would be the result of this command?

- A. creates PFILE successfully
- B. creation of the PFILE fails with an error message indicating PFILE cannot be created when the instance is shut down
- C. creation of the PFILE fails with an error message indicating that the command should be executed only when the database is in the OPEN state
- D. creation of the PFILE fails with an error message indicating that the command should be executed only when the database is in the MOUNT state
- E. creation of the PFILE fails with an error message indicating that the command should be executed only when the database is in the NOMOUNT state

## Answer: A

### Question: 66

A user executes an update statement. Before the user could commit the transaction, the session terminated abnormally. What would happen in this scenario? (Choose two.)

- A. Recoverer (RECO) performs session recovery.
- B. PMON releases the locks held by the user session.
- C. Process Monitor (PMON) rolls back the user's transaction.
- D. System Monitor (SMON) rolls forward the user's transaction.
- E. Checkpoint (CKPT) releases the locks held by the user session.

# Answer: B, C

## Question: 67

Which two segment types are implicitly created and managed by the Oracle server? (Choose two.)

- A. Undo
- B. Index
- C. Table
- D. Temporary
- E. Index partition

### Answer: A, D

### Question: 68

You are configuring a listener by using Oracle Net Manager. You want the listener to be stopped by an authorized user only. What would you do?

| Exam Name: | Oracle 11i Applications DBA: Fundamentals I |                  |     |
|------------|---------------------------------------------|------------------|-----|
| Exam Type  | Oracle                                      |                  |     |
| Exam Code: | 1z0-235                                     | Total Questions: | 108 |

- A. set a listener password
- B. provide the SNMP contact information
- C. set a listener userid and password
- D. add the listener owner to the DBA group at the operating system (OS) level

### Answer: A

#### Question: 69

In your organization, you have a single functional database and you are setting up a network connection between the Oracle database server and the Oracle clients. Because there are only a few Oracle clients, you want the clients to use the host naming method to connect to the database server. Which option must you specify in the listener.ora file to enable the listener process to receive connection requests from clients?

- A. DB NAME
- B. DB\_DOMAIN
- C. GLOBAL\_DBNAME
- D. SERVICE\_NAMES E. LOCAL\_LISTENER

# Answer: C

Question: 70

Identify two features of an offline tablespace. (Choose two.)

A. It automatically becomes online when the database is started.

- B. The tablespace becomes online when the database is closed.
- C. Users trying to access objects in the tablespace receive an error.
- D. The event of bringing back offline tablespace to online is recorded in the control file.
- E. The status of an offline tablespace is checked only when the database is mounted or opened.

### Answer: C, D

### Question: 71

One of the database clients wants to use an encoding scheme that is different from the server. How could the client set it?

A. by using the NLS\_LANGUAGE parameter

B. by using the NLS\_SORT initialization parameter

C. by using the NLS\_LANG environmental variable

D. by using the NLS\_NCHAR environmental variable

E. by using the NLS\_NUMERIC\_CHARACTERS environmental variable

### Answer: C

### Question: 72

In the event of an instance failure, which component is used to update the data files with the data that was committed but not written to the data files?

A. the redo log buffer

- B. online redo log files
- C. temporary segments
- D. archived redo log files
- E. the SYSTEM undo segment

| Exam Name: | Oracle 11i Applications DBA: Fundamentals I |                  |     |
|------------|---------------------------------------------|------------------|-----|
| Exam Type  | Oracle                                      |                  |     |
| Exam Code: | 1z0-235                                     | Total Questions: | 108 |

### Answer: B

### Question: 73

In which two scenarios does a checkpoint occur? (Choose two.)

A. when a log switch occurs

- B. when a segment is dropped
- C. when a tablespace is dropped
- D. when a tablespace is taken offline in NORMAL mode

# Answer: A, D

## Question: 74

You need to change the name of a net service name without changing any domains. Which net configuration file would you edit?

- A. names.ora only
- B. sqlnet.ora only
- C. tnsnames.ora only
- D. names.ora and sqlnet.ora
- E. tnsnames.ora and sqlnet.ora

# Answer: C

## Question: 75

Which option is true regarding the significance of the MAXLOGFILES, MAXINSTANCES, and MAXDATAFILES clause in the command to create the database?

- A. They limit initial space allocation in the control file.
- B. They limit initial space allocation in data files.
- C. They limit initial space allocation in redo log files.
- D. They limit initial space allocation in temporary files.

# Answer: A

### Question: 76

You need to create a database that must be able to store data in any language. Which character set would you use?

- A. ASCII character set
- B. Unicode character set
- C. fixed-width multibyte character set
- D. varying-width multibyte character set

### Answer: B

### **Question: 77**

Creation of which objects in your schema creates a new segment? (Choose all that apply.)

- A. index
- B. views
- C. synonyms
- D. index-organized table

| Exam Name: | Oracle 11i Applications DBA: Fundamentals I |                  |     |
|------------|---------------------------------------------|------------------|-----|
| Exam Type  | Oracle                                      |                  |     |
| Exam Code: | 1z0-235                                     | Total Questions: | 108 |

## Answer: A, D

## Question: 78

The maximum number of online redo log groups that you can have in a database is dependent on

A. the number of data files

- B. the number of control files
- C. the MAXLOGFILES clause in the CREATE DATABASE command
- D. the MAXLOGMEMBERS clause in the CREATE DATABASE command

## Answer: C

## Question: 79

You want to shut down the database instance. You have informed all users to close their respective sessions. However, a client who started a session and executed only a SELECT query has not closed the session. Which three commands will disconnect the client session? (Choose three.)

A. SHUTDOWN B. SHUTDOWN ABORT C. SHUTDOWN NORMAL D. SHUTDOWN IMMEDIATE E. SHUTDOWN TRANSACTIONAL

# Answer: B, D, E

### Question: 80

You have only one control file, control01.ctl, in your database. You decide to multiplex the control file and perform the following steps:

1.Shut down the instance.

- 2.Create a copy of control01.ctl by using an operating system command.
- 3.Start the database.

After startup, you queried V\$CONTROLFILE and find that the multiplexing was not successful. What could be the reason for this?

- A. You copied the control file after the instance was shut down.
- B. You used an operating system command to copy the control file.
- C. You did not issue the manual checkpoint before the instance was shut down.
- D. You did not update the parameter file to add information about the new control file.

# Answer: D

### Question: 81

You execute the following command on an index, SALES\_ORDERS\_INDX for the first time: SQL> ALTER INDEX sales\_orders\_indx MONITORING USAGE; Which task does this command accomplish?

A. It populates the index usage statistics in the alert log file.

- B. It populates the index usage statistics in the INDEX\_STATS view.
- C. It displays the index usage statistics when a query uses the index.
- D. It populates the index monitoring and usage statistics in the V\$OBJECT\_USAGE view.

| Exam Name: | Oracle 11i Applications DBA: Fundamentals I |                  |     |
|------------|---------------------------------------------|------------------|-----|
| Exam Type  | Oracle                                      |                  |     |
| Exam Code: | 1z0-235                                     | Total Questions: | 108 |

### Answer: D

### Question: 82

You executed the following command to create a database user: SQL> CREATE USER appsuser IDENTIFIED externally TEMPORARY TABLESPACE temp

PROFILE user\_profile;

Then, you execute the following command to grant privileges to the user:

SQL> GRANT CREATE SESSION TO appsuser;

Which three statements are true for the user? (Choose three.)

A. The user cannot query any database tables.

- B. The user has the SYSTEM tablespace as the default tablespace.
- C. The user is authenticated by the operating system or a network service.
- D. The user has unlimited quota on all tablespaces including the SYSTEM tablespace.
- E. The user is external to the database and can never log in and is only defined to be a schema owner.

## Answer: A, B, C

### Question: 83

Which two statements regarding the database writer (DBWn) background process are true? (Choose two.)

A. It is an optional background process.

- B. It writes dirty buffers to the data files whenever a checkpoint occurs.
- C. It writes dirty buffers to the data files whenever a transaction commits.
- D. It writes dirty buffers to the data files before the log writer (LGWR) writes.
- E. It is possible to have more than one database writer in an Oracle instance.

# Answer: B, E

### Question: 84

SALES is a locally managed, read-only tablespace in your database containing the CUSTOMER table. You decide to drop the CUSTOMER table by using the following command: DROP TABLE CUSTOMER; Which statement is true?

A. The command fails because the Oracle server cannot write to the data dictionary.

- B. The command fails as the extents cannot be deallocated from a read-only tablespace.
- C. The command fails because this DROP TABLE command is a write operation on a read-only tablespace.
- D. The command succeeds and the dropped table segment is changed to a temporary segment.

# Answer: D

### Question: 85

Your database is configured with 10 MB of database buffer cache. You want to reduce this size. You executed the following command: SQL> ALTER SYSTEM SET DB\_CACHE\_SIZE=2516582; System altered. To verify the change in size, you executed the following command: SQL> SHOW PARAMETER DB\_CACHE\_SIZE NAME TYPE VALUE

db\_cache\_size big integer 4194304

| Exam Name: | Oracle 11i Applications DBA: Fundamentals I |                  |     |
|------------|---------------------------------------------|------------------|-----|
| Exam Type  | Oracle                                      |                  |     |
| Exam Code: | 1z0-235                                     | Total Questions: | 108 |

Why is the value set to 4194304 and not to 2516582?

- A. 4194304 is the granule size.
- B. 4194304 is the standard block size.
- C. 4194304 is the largest nonstandard block size defined in the database.
- D. 4194304 is the total size of data already available in the database buffer cache.
- E. 4194304 is the default value and it is always one-third of the total System Global Area (SGA) size.

#### Answer: A

#### Question: 86

A user connects to the Oracle server in dedicated server mode and executes a query to fetch rows from a table. Which are the processes that are always involved in this task? (Choose all that apply.)

A. user process

- B. server process
- C. log writer (LGWR)
- D. system monitor (SMON)
- E. database writer (DBWn)

### Answer: A, B

#### Question: 87

In your Oracle9i database, INSTANCE\_NAME and SERVICE\_NAMES parameters are set. Which statement is correct regarding the service registration with the default local listener?

- A. You must manually configure the listener.ora file to enable PMON to register service information with the listener automatically.
- B. By default, the PMON process automatically registers service information with its local listener on the default local address of TCP/IP, port 1521.
- C. You must configure the LOCAL\_LISTENER parameter in the initialization parameter file to enable PMON to register service information with the listener automatically.
- D. You must set the NAMES.DIRECTORY\_PATH = (TNSNAMES,HOSTNAME) parameter in the sqlnet.ora file to enable PMON to register service information with the listener automatically.

### Answer: B

#### Question: 88

You execute the following command after restarting the database instance: SQL> ALTER TABLE employees DROP COLUMNS CONTINUE;

This command fails displaying the following error:

ORA-12995: no columns in partially dropped state

What could have caused the command to fail?

- A. The table is in the valid state.
- B. The columns of the EMPLOYEES table are set to UNUSED.
- C. The column values in the EMPLOYEES table are being updated.
- D. CONTINUE is not a valid option for the ALTER TABLE DROP COLUMNS command.

### Answer: A

#### Question: 89

| Exam Name: | Oracle 11i Applications DBA: Fundamentals I |                  |     |
|------------|---------------------------------------------|------------------|-----|
| Exam Type  | Oracle                                      |                  |     |
| Exam Code: | 1z0-235                                     | Total Questions: | 108 |

In your database, customer information is stored in the CUSTOMERS table. While creating the ORDERS table, you need to enforce the following business rules for the table:

- The SHIPPED\_DATE value must be greater than or equal to the ORDERED\_DATE value.

- The ORDER\_VALUE must not exceed 1000000.
- The CUSTOMER\_ID column must have a valid customer ID.

Which two types of constraints would you use while creating the table? (Choose two.)

- A. CHECK
- B. UNIQUE
- C. NOT NULL
- D. FOREIGN KEY
- E. PRIMARY KEY

## Answer: A, D

### Question: 90

You execute the following command to create an index on the EMPLOYEE\_NAME column of the EMPLOYEES table:

SQL> CREATE UNIQUE INDEX hr.employee\_nm\_index ON hr.employees (employee\_name) NOLOGGING NOSORT;

Which two statements are true regarding the index? (Choose three.)

- A. The index creation does not update the data dictionary.
- B. The Oracle server does not sort the rows while creating the index.
- C. The statement fails if the values in the EMPLOYEE\_NAME column are not sorted.
- D. The modifications of the index branch and leaf blocks are not logged in the online redo log file.
- E. Unique values are stored in the index although the EMPLOYEE\_NAME column can contain duplicate values.

### Answer: B, C, D

### Question: 91

You are connected to the SCOTT schema and you execute the following query:

SQL> SELECT \* FROM ALL\_OBJECTS;

Which statement regarding the output of this command is true?

- A. The query returns information about all the objects created in the database.
- B. The query fails if the SELECT ANY TABLE privilege is not granted to SCOTT.
- C. The query returns information about all the objects to which SCOTT has access.
- D. The query will be successful only if the O7\_DICTIONARY\_ACCESSIBILITY parameter is set to TRUE.

### Answer: C

### Question: 92

Consider the following statements:

| Exam Name: | Oracle 11i Applications DBA: Fundamentals I |                  |     |
|------------|---------------------------------------------|------------------|-----|
| Exam Type  | Oracle                                      |                  |     |
| Exam Code: | 1z0-235                                     | Total Questions: | 108 |

1. ALTER SYSTEM SWITCH LOGFILE;

2. CREATE TABLE sales(bill NUMBER(3),bdt DATE,amt NUMBER(10,2));

- 3. ALTER SYSTEM SET CONTROL\_FILES='/remorse/control02.ctl';
- 4. SHUTDOWN

Which of the commands always modifies the control file?

A. 1 and 2 B. 3 and 4 C. 1 and 4 D. 1, 2, and 3 E. 1, 2, 3, and 4

### Answer: C

### Question: 93

What are the two effects of the following command to drop a table? (Choose two.)

SQL> DROP TABLE oe.orders\_history CASCADE CONSTRAINTS;

- A. The dependent tables are truncated.
- B. The dependent tables are dropped along with the ORDERS\_HISTORY table.
- C. The extents are released and can be used by other segments in the tablespace.
- D. The contents are moved to the undo segments, thus enabling the user to recover the table.
- E. The referential integrity constraints that refer to primary and unique keys in the ORDERS\_HISTORY table are dropped.

### Answer: C, E

#### Question: 94

Which three statements are true while querying DBA\_TABLES, ALL\_TABLES, and USER\_TABLES views? (Choose three.)

- A. The USER\_TABLES view lists the tables that belong to the current user.
- B. The DBA\_TABLES view lists the tables that belong to all schemas in the database.
- C. The ALL TABLES view lists the tables that belong to and are accessible to the current user.
- D. The USER TABLES view lists the tables that belong to and are accessible to the current user.
- E. The DBA\_TABLES view lists the fixed tables (X\$ tables) along with the tables that belong to all schemas in the database.
- F. The ALL\_TABLES view lists the tables that can be accessed by the current user but not the tables owned by the user.

# Answer: A, B, C

### Question: 95

Which two actions does the Checkpoint (CKPT) process initiate when a checkpoint occurs? (Choose two.)

A. updates the control file with the checkpoint information

- B. removes all the blocks from the database buffer cache
- C. updates the headers of data files if the checkpoint is caused by a log switch
- D. signals log writer (LGWR) to write redo entries from the log buffer to the redo log files

Answer: A, C

| Exam Name: | Oracle 11i Applications DBA: Fundamentals I |                  |     |
|------------|---------------------------------------------|------------------|-----|
| Exam Type  | Oracle                                      |                  |     |
| Exam Code: | 1z0-235                                     | Total Questions: | 108 |

## Question: 96

Which two statements are correct regarding the listener process? (Choose two.)

- A. Multiple listeners can listen on behalf of a single database.
- B. The name of the listener should be unique per listener.ora file.
- C. A listener can listen for a single database only and not multiple databases.
- D. A listener can be configured to listen for a single protocol only and not multiple protocols.
- E. The listener transfers the connection request to the Connection Manager in a Shared Server configuration.

# Answer: A, B

### Question: 97

Which two statements regarding a server process are true? (Choose two.)

- A. It is one of the mandatory background processes in an Oracle instance.
- B. It starts on the client system when a user establishes a connection to the database instance.
- C. It can be used by different user sessions one at a time if the database is in shared server mode.
- D. It starts on the server when a user establishes a dedicated connection to the database instance.
- E. It starts on the client system when the user starts a SQL\*Plus session to interact with the database.

# Answer: C, D

### Question: 98

You configured the local naming method as the first naming method by using Oracle Net Configuration Assistant.

| Exam Name: | Oracle 11i Applications DBA: Fundamentals I |                  |     |
|------------|---------------------------------------------|------------------|-----|
| Exam Type  | Oracle                                      |                  |     |
| Exam Code: | 1z0-235                                     | Total Questions: | 108 |

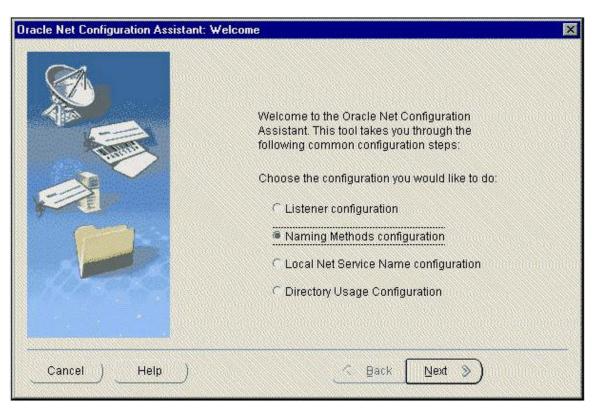

As a result, which network configuration file will be updated?

- A. tnsnames.ora
- B. sqlnet.ora
- C. listener.ora
- D. names.ora

### Answer: B

#### Question: 99

You executed the following command to change the default temporary tablespace in your database:

ALTER DATABASE DEFAULT TEMPORARY TABLESPACE TEMP2;

Which view helps you to confirm that the TEMP2 tablespace is being used as the default temporary tablespace?

A. V\$DATABASE B. DBA\_TEMP\_FILES C. DBA\_TABLESPACES D. DATABASE\_PROPERTIES

### Answer: D

### Question: 100

Which two statements are true regarding redo log members? (Choose two.)

A. The members of an online redo log group have the same log sequence number.

| Exam Name: | Oracle 11i Applications DBA: Fundamentals I |                  |     |
|------------|---------------------------------------------|------------------|-----|
| Exam Type  | Oracle                                      |                  |     |
| Exam Code: | 1z0-235                                     | Total Questions: | 108 |

- B. The members of an online redo log group should be placed in the same location to ease file management.
- C. A higher number of redo log members provide better recovery mechanism at the cost of database performance.
- D. The members of an online redo log group are written sequentially by the log writer (LGWR) process.

## Answer: A, C

### Question: 101

You receive the following error while connecting to an Oracle9i database instance:

ORA-12520 TNS: listener could not find available handler for requested type of server

Which action should you take first to investigate the problem?

- A. checking the listener.ora file to verify that the protocol specified in ADDRESS is supported by the database server
- B. checking the sqlnet.ora file to verify that the NAMES.DIRECTORY\_PATH = (TNSNAMES,HOSTNAME)parameter is set
- C. checking the tnsnames.ora file to verify that the net service name specified in your connect string is mapped to a connect descriptor
- D. executing the Isnrctl services command to verify that the instances are registered with the listener and that the appropriate service handler exists and is ready

## Answer: D

#### Question: 102

You need to set an encrypted password for the listener, LSNR. Which two options could you use to set the password? (Choose two.)

- A. use Oracle Net Manager
- B. use the Listener Control utility
- C. use Oracle Names Control utility
- D. use Oracle Internet Directory

### Answer: A, B

### Question: 103

In your database, the MAX\_DUMP\_FILE\_SIZE initialization parameter is set as follows:

MAX\_DUMP\_FILE\_SIZE=1000

What would be the effect of this command?

- A. The size of the alert log file cannot exceed 1,000 MB.
- B. The size of the alert log file cannot exceed 1,000 Oracle database blocks.
- C. The total size of all the trace files and the alert log file cannot exceed 1,000 MB.
- D. The size of a user trace file or a background trace file cannot exceed 1,000 operating system blocks.

### Answer: D

### Question: 104

Consider the following facts about your database:

| Exam Name: | Oracle 11i Applications DBA: Fundamentals I |                  |     |
|------------|---------------------------------------------|------------------|-----|
| Exam Type  | Oracle                                      |                  |     |
| Exam Code: | 1z0-235                                     | Total Questions: | 108 |

- -The database operates in NOARCHIVELOG mode.
- -The database has two redo log groups.

-Many log switches have happened since the database started.

In which case will the redo log files be useful?

- A. recovering the database from an instance failure
- B. recovering the database from the loss of a data file
- C. recovering the database from the loss of a control file
- D. rolling back a transaction using ROLLBACK command

## Answer: A

#### Question: 105

Which two statements are true regarding extent management in a tablespace? (Choose two.)

A. In a locally managed tablespace free extents are managed by bitmap.

- B. The extents are allocated immediately after the tablespace is created.
- C. Coalescing of freespace is not required in a locally managed tablespace.
- D. In a dictionary-managed tablespace, the information on free extents is maintained inside the tablespace.

# Answer: A, C

#### Question: 106

To observe the parameter.

| SQL> SHOW PARAMETER ACCESS  |         |       |
|-----------------------------|---------|-------|
| NAME                        | TYPE    | VALUE |
| 07_DICTIONARY_ACCESSIBILITY | boolean | FALSE |

You granted the SELECT ANY TABLE system privilege to the HR\_USER user in the database. Which statement is true regarding the privilege?

A. It enables the user to query all tables created in its own schema.

- B. It enables the user to query tables that belong to any schema in the database.
- C. It enables the user to query tables that belong to any schema, except the SYS and SYSTEM schemas, in the database.
- D. It enables the user to query tables that belong to any schema, except the SYS schema, in the database.

## Answer: D

### Question: 107

You need to increase the value of the OPEN\_CURSORS parameter to 500 from its current value of 300. You determined that the database is started using a text initialization parameter file(PFILE) and executed the following command to change the value of the parameter: SQL>ALTER SYSTEM SET OPEN\_CURSORS=500 SCOPE=MEMORY; What would be the effect of this command?

| Exam Name: | Oracle 11i Applications DBA: Fundamentals I |                  |     |
|------------|---------------------------------------------|------------------|-----|
| Exam Type  | Oracle                                      |                  |     |
| Exam Code: | 1z0-235                                     | Total Questions: | 108 |

- A. The command successfully changes the value of the OPEN\_CURSORS parameter.
- B. The command fails with the error "failure in processing system parameters".
- C. The command fails with the error "specified initialization parameter cannot be modified".
- D. The command fails with the error "write to SPFILE requested but no SPFILE specified at startup".

### Answer: A

## Question: 108

USER01 executes the following command: SQL> GRANT select, insert, update ON employees TO USER02 WITH GRANT OPTION; USER02 executes the following command:

SQL> GRANT select, insert ON USER01.employees TO USER03 WITH GRANT OPTION;

USER03 executes the following command:

SQL> GRANT select ON USER01.employees TO USER04;

Then, USER01 executes the following command:

SQL> REVOKE select, insert, update ON employees FROM USER02;

How does the REVOKE affect the users USER02, USER03, and USER04?

- A. The privileges are revoked from USER02, but USER03 and USER04 continue to have the privileges.
- B. The command fails because the privileges cannot be revoked from USER02 until USER02 revokes the privileges from the users to whom it granted.
- C. The privileges are revoked from USER02 and USER03, but USER04 continues to have the privileges.
- D. The privileges are revoked from USER02, and that implicitly revokes the privileges from USER03 and USER04.

# Answer: D

# End of Document